#### Leonard Moulin

Universit´e Paris 7 Diderot - LADYSS (CNRS UMR 7533) <leonard.moulin@ens-cachan.org>

November 28, 2014 M2 EPOG - University Paris 13 - Econometrics & Economics of Education

# Part 1. Theory

[Introduction to sequence analysis](#page-3-0)

#### <span id="page-3-0"></span>TraMineR

- $\triangleright$  TraMineR is an R package for sequence analysis.
- $\triangleright$  Specially designed for the social sciences.
- $\triangleright$  TraMineR: Trajectory Miner in R (Gewurztraminer wine ?)
- $\triangleright$  Freely available on the CRAN (Comprehensive R Archive Network)

<http://cran.r-project.org/web/packages/TraMineR/>

- In the social sciences: survival analysis  $\Rightarrow$  using different types of modeling (mainly risk models and survival models) we focus on a particular event (marriage, first job, unemployment...).
- $\triangleright$  Development approach in terms of life course: whole trajectory (possibly with multiple transitions) as the unit of analysis
- $\Rightarrow$  Holistic approach.

- $\blacktriangleright$  In social sciences, sequences represent trajectories:
	- $\triangleright$  professional:
	- $\blacktriangleright$  school:
	- $\triangleright$  sentimental:
	- $\blacktriangleright$  residential:
	- $\blacktriangleright$  union;
- $\triangleright$  With sequence analysis, we can study recurring patterns in the trajectories, taking into account the multiplicity of feasible states.
- $\triangleright$  A state is a situation in which an individual is at any given time (single, cohabiting, married, divorced, widowed).
- $\triangleright$  Sequences of states: a pathway is a sequence of states ordered along a time axis (single  $\rightarrow$  married  $\rightarrow$  widowed).

- ► Which characteristics of sequences are we interested in?
- In What kind of indicators can we compute for a sequence set?
- ▶ What are suited plots for rendering sequences?
- $\blacktriangleright$  How can we measure similarity between sequences?

With a more analytical or explanatory concern, we also consider issues such as:

- $\triangleright$  How can we identify groups with similar patterns and build typologies of sequences?
- $\triangleright$  How can we analyze the relationship of sequences with covariates?

Questions in social sciences:

- ► Do life courses obey some social norm? Which are the standard trajectories? What kind of departures do we observe from these standards ? How do life course patterns evolve over time ?
- $\triangleright$  Why are some people more at risk to follow a chaotic trajectory or to stay stuck in a state? How does the trajectory complexity evolve across birth cohorts?
- $\blacktriangleright$  How is the life trajectory related to sex, social origin and other cultural factors?

#### Illustrative data set

- ► Study by McVicar and Anyadike-Danes (2002) on the transition from school to work in Northern Ireland.
- $\triangleright$  Dataset included in TraMineR.
- $\blacktriangleright$  The aim of the study:
	- $\triangleright$  Describe the typical transition of young Irish.
	- $\blacktriangleright$  Identified problematical trajectories. Distinguish between successful and unsuccessful transitions.
	- Inderstanding the factors that influences the trajectories.
	- $\triangleright$  Identified groups of young irish who have more problems to enter into the labor market.

#### Illustrative data set

- $\blacktriangleright$  712 individuals
- Follow-up starting at the end of the compulsory education (July 1993)
- $\blacktriangleright$  Time series of 70 status variables: September 1993 to June 1999.
- $\triangleright$  The alphabet is made of the following statuses: EM (Employment), FE (Further Education), HE (Higher Education), JL (Joblessness), SC (School), TR (Training).
- Included in the TraMineR library.

#### Illustrative data set

#### Table: List of variables in MVAD

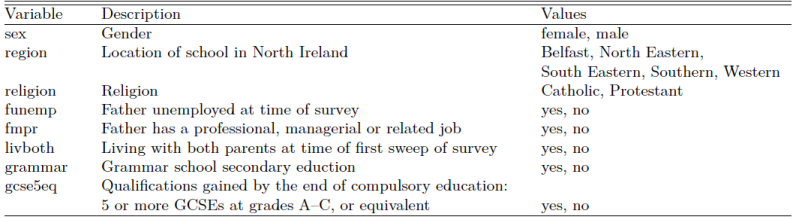

<span id="page-12-0"></span>[Desciptive analysis of the sequences](#page-12-0)

#### State sequences

## State sequences

We define a state sequence of length  $l$  as an ordered list of  $l$ elements successively chosen from a finite set A. We represent a sequence  $x$  by listing the successive elements that form the sequence  $x = (x_1, x_2, ..., x_l)$ , with  $x_i \in A$ .

- $\blacktriangleright$  Two properties:
	- $\triangleright$  state sequences are formed by elements that are states;
	- $\triangleright$  the position of each element report information in terms of age, date or, more generally, past time or distance from the beginning of the sequence.

## Visualizing individual state sequences

Individual state sequences

Sequence

- $[1]$  (EM, 4) (TR, 2) (EM, 64)
- $[2]$  (FE, 36) (HE, 34)
- $[X]$  (TR, 24) (FE, 34) (EM, 10) (JL, 2)
- $[4]$  (TR, 47) (EM, 14) (JL, 9)
- $[E]$  (FE, 25) (HE, 45)

Figure: Sequence index plot of sequences 1 to 5

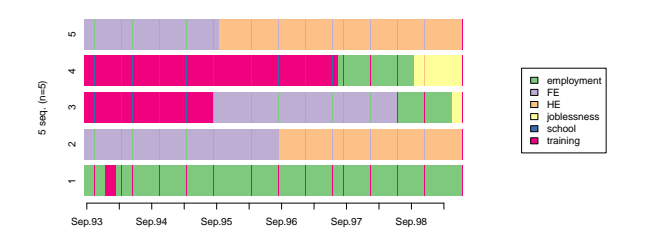

## Visualizing individual state sequences

Figure: Individual state sequences

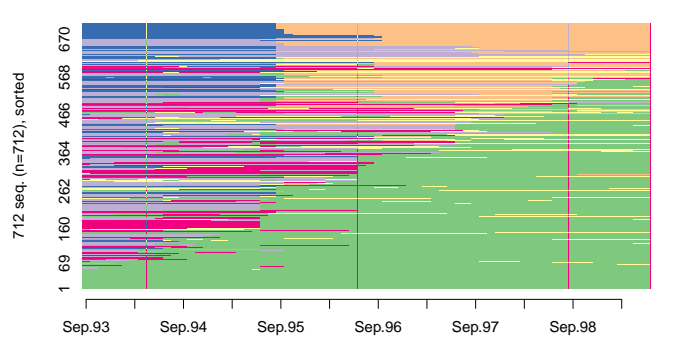

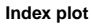

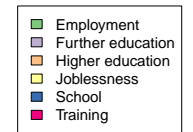

## Visualizing individual state sequences

# Sequences frequencies

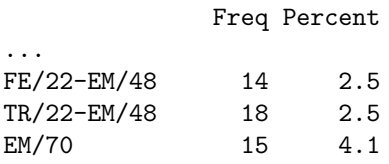

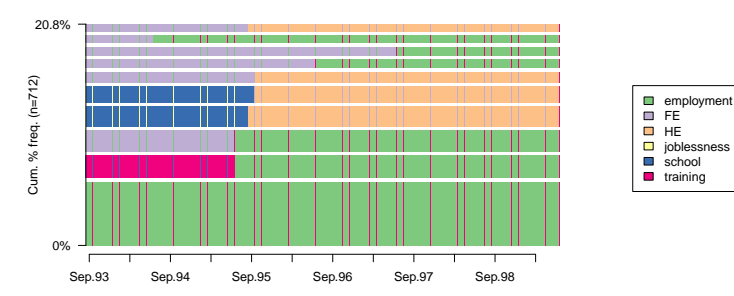

#### **Sequence frequency plot**

Mean time

Figure: Mean time spent in each state by father's unemployment status

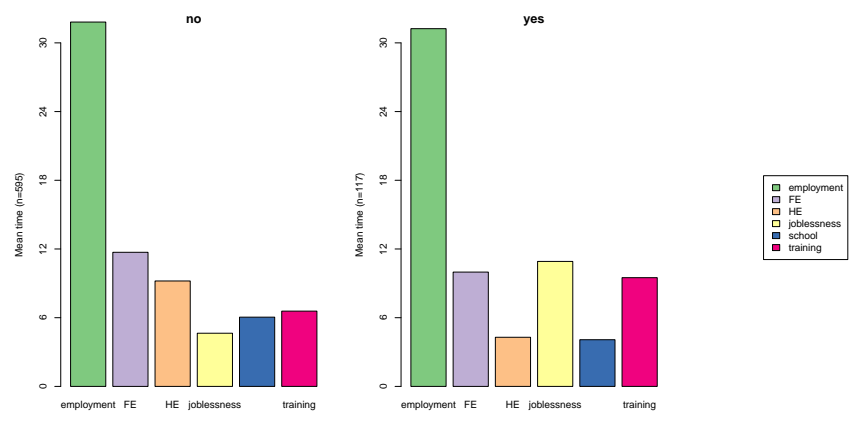

## Transition rates

The transition rate between  $(s_i, s_j)$  is the probability to switch at a given position from state  $s_i$  to state  $s_j$ . Let  $n_t(s_i)$  be the number of sequences that do not end in t with state  $s_i$  at position t and let  $n_{t,t+1}(s_i, s_j)$  be the number of sequences with state  $s_i$  at position t and states<sub>i</sub> at position  $t + 1$ . The transition rate  $p(s_i | s_i)$  between states  $s_i$  and  $s_j$  is obtained as:

$$
p(s_j|s_i) = \frac{\sum_{t=1}^{L-1} n_{t,t+1}(s_i, s_j)}{\sum_{t=1}^{L-1} n_t(s_i)}.
$$
 (1)

[-> employment] [-> FE] [-> HE] [-> joblessness] [-> school] [-> training]

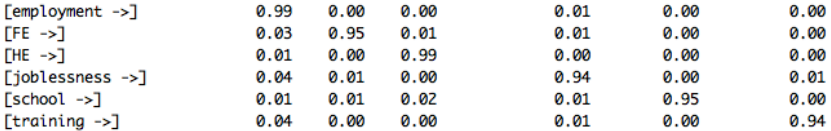

## Transversal state distributions

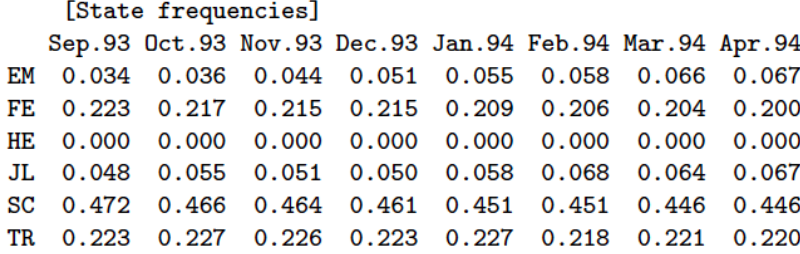

Figure: State distribution plots by gcse5eq

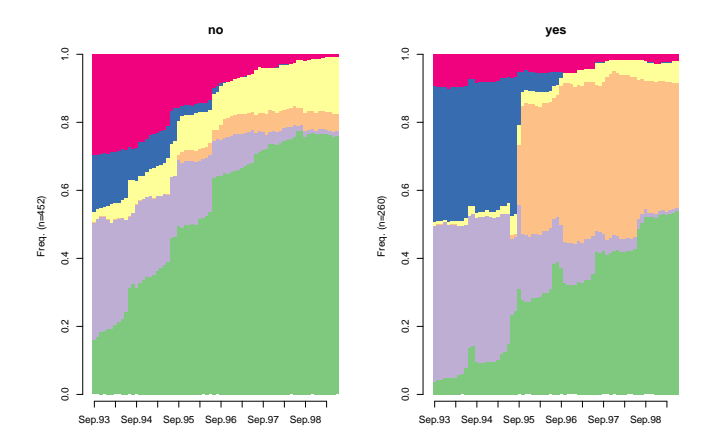

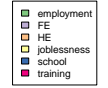

## Transversal entropy of state distributions

Entropy is a measure of the diversity of states observed at the considered position. Letting  $p_i$  denote the proportion of cases in state *i* at the considered position, the entropy is:

$$
h(p_1, ..., p_a) = -\sum_{i=1}^{a} p_i \log(p_i).
$$
 (2)

Figure: Transversal entropy by gcse5eq

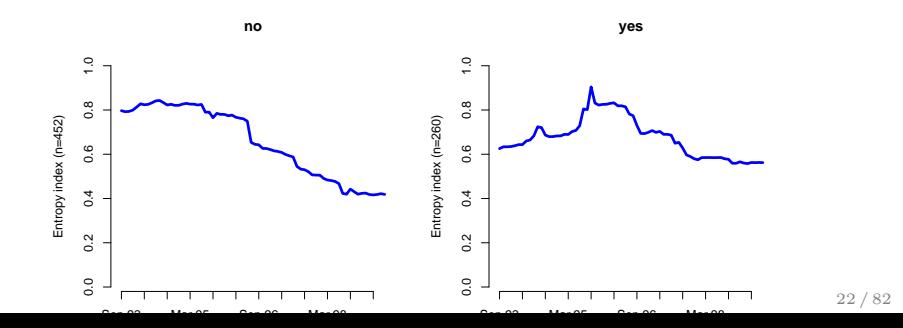

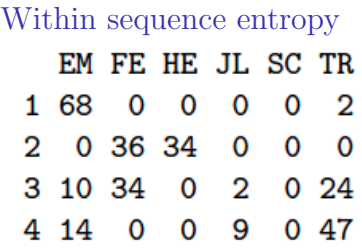

The total time spent in each state characterizes the state distribution within a sequence. The entropy of this distribution can be seen as a measure of the diversity of its states. Longitudinal entropy is:

$$
h(\pi_1, ..., \pi_s) = -\sum_{i=1}^a \pi_i \log(\pi_i).
$$
 (3)

Within sequence entropy

- $\triangleright$  The entropy can be interpreted as the uncertainty in the prediction states of a given sequence:
	- $\triangleright$  if the state is the same throughout the sequence, the entropy is equal to 0;
	- $\triangleright$  entropy is maximum when the stay time in each of the states of the alphabet is the same.

#### Figure: Longitudinal entropy

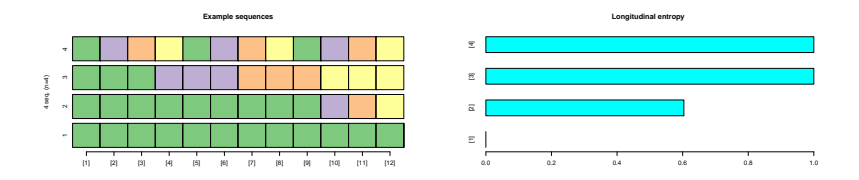

## Turbulence

The turbulence  $T(x)$  of a sequence x is a composite measure proposed by Elzinga and Liefbroer (2007) that accounts for:

- 1. the number  $\phi(x)$  of distinct subsequences of the sequence;
- 2. the variance  $s_t^2(x)$  of the consecutive times  $t_j$  spent in the  $l_d(x)$  distinct states.

$$
T(x) = \log_2\left(\phi(x)\frac{s_{t,max}^2(x) + 1}{s_t^2(x) + 1}\right).
$$
 (4)

where  $s_{t,max}^2(x)$  is the maximum value that  $s_t^2(x)$  can take given the total duration  $l(x) = \sum_j t_j$  of that sequence.

## Complexity index

The complexity index, introduced in Gabadinho, Ritschard, Studer and Muller (2010), is a composite measure that combines:

- 1. the number of transitions in the sequence;
- 2. the longitudinal entropy of this sequence.

$$
C(x) = \sqrt{\frac{l_d(x)}{l(x)} \frac{h(x)}{h_{max}}}.
$$
\n(5)

where  $h_{max}$  is the theoretical maximum value of the entropy given the alphabet; i.e.,  $h_{max} = \log a$ .

## Complexity index

- $\triangleright$  The minimum value of 0 can only be reached by a sequence with a single distinct state; i.e., with no transition and an entropy of 0.
- $\triangleright$   $C(x)$  reaches its maximum 1 if and only if the sequence x is such that:
	- 1. x contains each of the states in the alphabet;
	- 2. the same time  $l(x)/a$  is spent in each state;
	- 3. the number of transitions is  $l(x) 1$ .

#### Figure: Different measures of complexity - comparison

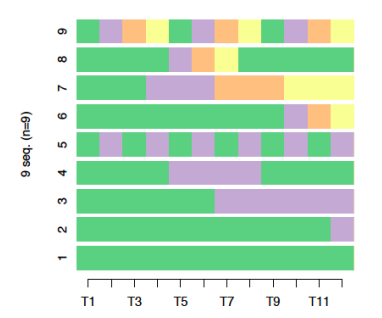

#### **Example sequences**

**Longitudinal characteristics** 

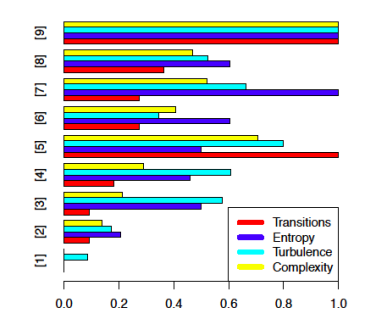

- <span id="page-29-0"></span> $\blacktriangleright$  Methods from computer sciences (Hamming, 1950; Levenshtein,1966) and molecular biology. They appeared in the social sciences under the guidance of Abbott's seminal works.
- $\blacktriangleright$  Methods based on the use of a measure of distance between sequences in order to observe similarities (and dissimilarities) between trajectories and build typology of sequences.
- $\triangleright$  Typology is used to identify and study the existing patterns in students pathways.

# What is distance ?

- $\triangleright$  Most of advanced sequence analysis methods rely on a dissimilarity measure.
- $\triangleright$  A dissimilarity is a quantification of how far two objects are.
- $\triangleright$  For instance, consider two incomes x and y:

$$
\blacktriangleright \ d(x,y)=|x-y|.
$$

$$
\blacktriangleright d(x, y) = \log(1 + |x - y|).
$$

$$
\blacktriangleright d(x, y) = (x - y)^2.
$$

- $\blacktriangleright$  How to do it with categorical sequences?
- $\triangleright$  Depending on the issue, we want our dissimilarity measure to account for:
	- $\triangleright$  order of the states and transitions in each sequence;
	- $\blacktriangleright$  temporality of the transitions;
	- $\blacktriangleright$  duration of stay in each state;

Basis

 $\blacktriangleright$  Euclidean distance:

$$
d(x,y) = \sqrt{\sum_{i} (x_i - y_i)^2}.
$$
 (6)

- $\Rightarrow$  This distance measure is the shortest distance between two points.
	- $\triangleright$  In geometry, the euclidean distance is a special case of that of Chebishev:

$$
d(x,y) = \left(\sum_{i} |x_i - y_i|^p\right)^{\frac{1}{p}}.\tag{7}
$$

 $\Rightarrow$  This equation defines a distance family for Euclidean spaces.

Distance between sequences

- $\triangleright$  Distances are defined for euclidean spaces, that is to say when the observations are described using numerical coordinates in a number of predefined dimensions.
- Trajectories are not immediately be represented in such a space.
- $\triangleright$  The quantification of the distance of two objects d is a distance if it satisfies the following conditions  $\forall x, y, z$  (see Kaufman and Rousseeuw, 1990):

$$
d(x, y) \geq 0. \tag{8}
$$

$$
d(x, y) = 0 \Leftrightarrow x = y. \tag{9}
$$

$$
d(x,y) = d(y,x). \tag{10}
$$

 $d(x, z) \leq d(x, y) + d(y, z).$  (11)

#### Dissimilarity measure between sequences

- $\triangleright$  The determination of the distance measurement is a crucial step  $\Rightarrow$  depends i) data and ii) research question.
- $\triangleright$  Classification of distance measurement in 2 groups (Gabadinho, Ritschard, Mueller and Studer 2011):
	- 1. measures based on common attributes between sequences, i.e. measures that do not allow to move a sequence or a part of it (HAM, LCP, LCS);
	- 2. editing measures, i.e. measures taking into for similar shifted patterns (OM, HAM, DHD).
- Example: without shift,  $x = ABAB$  and  $y = BABA$  are very distant, while they are quite similar if we shift y by just one position.

Dissimilarities based on counts of common attributes Let  $A(x, y)$  be a count of common attributes between sequences x and y. It is a proximity measure since the higher the counts, the closer the sequences. We derive a dissimilarity measure from it through the following general formula:

$$
d(x, y) = A(x, x) + A(y, y) - 2A(x, y).
$$
 (12)

where  $d(x, y)$  is the distance between objects x and y. The dissimilarity is maximal when  $A(x, y) = 0$ ; i.e., when the two sequences have no common attribute. It is zero when the sequences are identical, in which case we have  $A(x, y) = A(x, x) = |x| = A(y, y) = |y|.$ 

#### Dissimilarity measure between sequences

## Hamming distance

The simple Hamming distance (Hamming, 1950) is the number of positions at which two sequences of equal length differ. It can equivalently be defined as  $l - A_H(x, y)$ , with  $l = |x| = |y|$  the common sequence lenght and  $A_H(x, y)$  the number of matching positions.

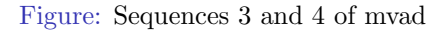

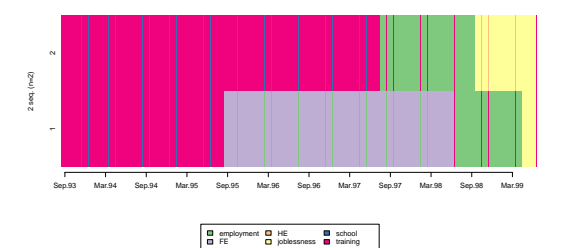
#### Dissimilarity measure between sequences

## Hamming distance

Figure: Hamming distance - example on sequences 3 and 4 of mvad

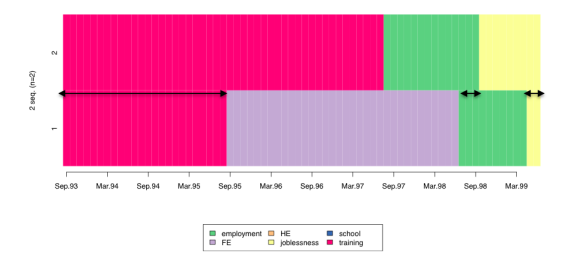

- $\blacktriangleright$  Hamming distance do not allow us to use timing differences.
- $\triangleright$  With Hamming distance we focus on temporality: proximity = same state at same time.
- $\triangleright$  Take into account timing differences: count for common 37 / 82

#### Dissimilarity measure between sequences

## LCS distance

 $A_S(x, y)$  is the longest common subsequence (without time constraint):  $A_{\mathcal{L}}(x, y) = \max\{|u| : u \in S(x, y)\}\)$ , where |u| is the lenght of the longest common subsequence for the pair of sequences  $(x, y)$  and  $S(x, y)$  is the nonempty set of subsequences of sequences  $x$  and  $y$ . We get the LCS distance with equation [12](#page-34-0) by using  $A_S(x, y)$  as proximity measure.

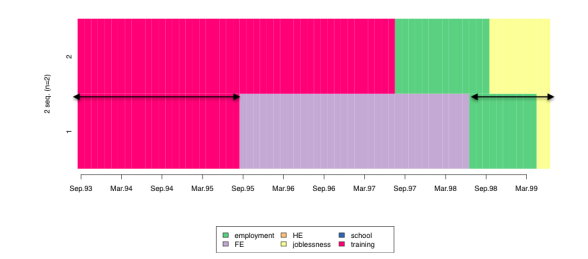

Figure: LCS - example on sequences 3 and 4 of mvad

#### Dissimilarity measure between sequences

## LCP distance

 $A_P(x, y)$  of the longest common prefix (LCP) between two sequences. We get the LCP distance with equation [12](#page-34-0) by using  $A_P(x, y)$  as proximity measure.

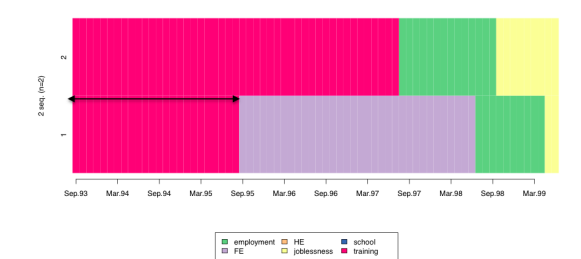

Figure: LCP - example on sequences 3 and 4 of mvad

Distance

An edit distance is defined as the minimal cost of transforming one sequence into the other. Two types of operations are considered:

- 1. the substitution of one element by an other one (HAM, DHD, OM);
- 2. the insertion or deletion (indel) of an element, which generates a one position shift of all the elements on its right (OM).

## **Operations**

- $\triangleright$  Operations of indel deform the time structure of sequences to allow common subsequences to emerge.
- $\triangleright$  Operations of substitution conserve the time structure of sequences so that elements can be compared at constant date.

## Example: indel

► Consider the two following sequences:

$$
\begin{array}{c|cccccc} 1 & \text{SC} & \text{SC} & \text{SC} & \text{EM} & \text{EM} & \text{EM} & \text{J} \\ \hline 2 & \text{SC} & \text{SC} & \text{SC} & \text{EM} & \text{EM} & \text{ML} & \text{J} \\ \end{array}
$$

$$
\text{Insertion of "EM", cost = 1:}
$$
\n
$$
\begin{array}{c|cc}\n1 & \text{SC} & \text{SC} & \text{EM} & \text{EM} & \text{EM} & \text{J} \\
\hline\n2 & \text{SC} & \text{SC} & \text{SC} & \text{EM} & \text{EM} & \text{EM} & \text{J} \\
\end{array}
$$

► Insertion of "JL", cost = 1:  
\n
$$
\frac{1}{2} \begin{array}{|l|l|} \text{SC} & \text{SC} & \text{EC} & \text{EM} & \text{EM} & \text{ML} \\ \hline 2 & \text{SC} & \text{SC} & \text{EM} & \text{EM} & \text{EM} & \text{ML} \\ \end{array}
$$

 $\Rightarrow$  Two sequences are now identical, total cost = 2.

## Example: substitution

 $\triangleright$  Consider the two following sequences:

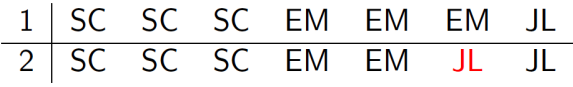

 $\blacktriangleright$  Substitution of "EM" by "JL", cost = 2:

$$
\begin{array}{c|cccccc} 1 & SC & SC & SC & EC & EM & EM & BL \\ \hline 2 & SC & SC & SC & EM & EM & EM & JL \\ \end{array}
$$

 $\Rightarrow$  Two sequences are now identical, total cost = 2.

#### HAM

HAM generalizes the basic Hamming distance by allowing for state dependent substitution costs. Indeed, the count of nonmatching positions is the cost of substituting a state at each position when all costs are set to 1.

## DHD

- $\triangleright$  According to Lesnard (2010) indel operations (using in OM) leads to a distortion of the temporal sequences.
- $\triangleright$  Problem: in some analyzes the question of temporality is important (ex: schedules);
- $\triangleright$  The extension proposed by Lesnard (2006) to account for time-varying costs.

For each t we calculate the cots of substitution between states a and b of a same sequence,  $S_t(a, b)$ , using transition rates between states  $P_t(a_t|b_{t_1}) = \frac{N(a_t|b_{t-1})}{N(b_t)}$  $\frac{N(b_t-1)}{N(b_{t-1})}$ . We then calculate the substitution cost between states as follows

$$
S_t(a,b) = 4 - P_t(a_t|b_{t-1}) - P_t(b_t|a_{t-1}) - P_t(a_{t+1}|b_t) - Pt(b_{t+1}|a_t).
$$
\n(13)

## Optimal matching

Let  $\Sigma$  the alphabet associated with sequences and  $\lambda$  the zero element. The different operations are:

- $\triangleright$  a  $\rightarrow$  b an operation of substitution, with  $a, b \in \Sigma \cup \{\lambda\}$  and  $a \neq b$ ;
- $\triangleright$   $a \rightarrow \lambda$  an operation of delete; suppression;
- $\triangleright \lambda \rightarrow a$  an operation of insertion.

 $T_{x,y} = T_1...T_l$  denotes the set of l operations needed to transform a sequence x into a sequence y. We note  $\gamma$  the cost matrix associated with each operation and  $\gamma(T_i)$  the cost associated with the operation  $T_i$ .

We obtain the distance  $d_{OM}(x, y)$  by calculating the sequence of operations  $T_{x,y}$  which minimizes the total cost.

$$
d_{OM}(x,y) = \min \left\{ \sum_{i=1}^{l} \gamma(T_i) \right\}.
$$
 (14)

## Example: OM

- $\triangleright$  Consider the two following sequences:
	- EM FE FE HE  $1<sup>1</sup>$ FM 1 - HF 2 FE FE HE HE EM EM
- $\triangleright$  With a substitution cost = 2 and a indel cost = 1, the OM distance  $= 4$  (on a maximum of 12):

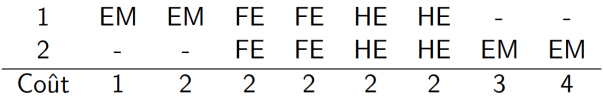

Costs

- $\triangleright$  Subsitution costs define the distance between two states at the same time.
- $\triangleright$  Indel costs defines the possibility of allowing a time lag in the comparison of sequences.
- If a substition cost is greater than twice indel cost, it will never be used.
- $\triangleright$  Ways to define subsitution costs:
	- $\triangleright$  Theoretical costs: costs are defined arbitrarily by the researcher. Some states may be closer to a state than others. Justification?
	- $\triangleright$  Constant costs: costs of substitution between states are constant.
	- $\triangleright$  Estimated costs from the data: costs estimated on transition rates between states.

[Typologie of trajectories](#page-48-0)

### <span id="page-48-0"></span>Typologie of trajectories

- $\triangleright$  Classification methods are used to construct a typology of sequences, i.e regroup the population of the sample into groups based on common characteristics between sequences.
- $\triangleright$  This grouping procedure is based on a simplification of the data.
- $\blacktriangleright$  Describe reality?
- $\blacktriangleright$  Two main types of clustering procedures:
	- 1. hierarchical clustering (ascending and descending);
	- 2. non hierarchical clustering (partitioning).

## Hierarchical clustering

Figure: Dendrogram

Dendrogram of  $agnes(x = mvad.com, diss = TRUE, method = "ward")$ 

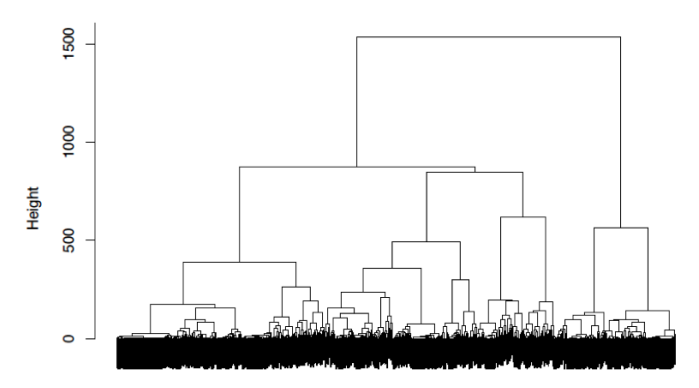

## Hierarchical clustering

#### Figure: Dendrogram

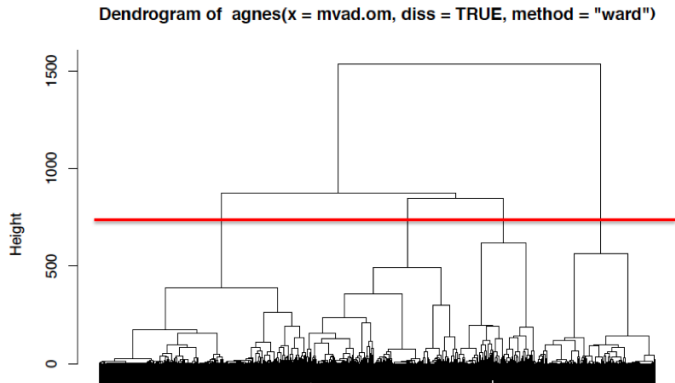

## Hierarchical clustering

#### Figure: Typical trajectories - ward

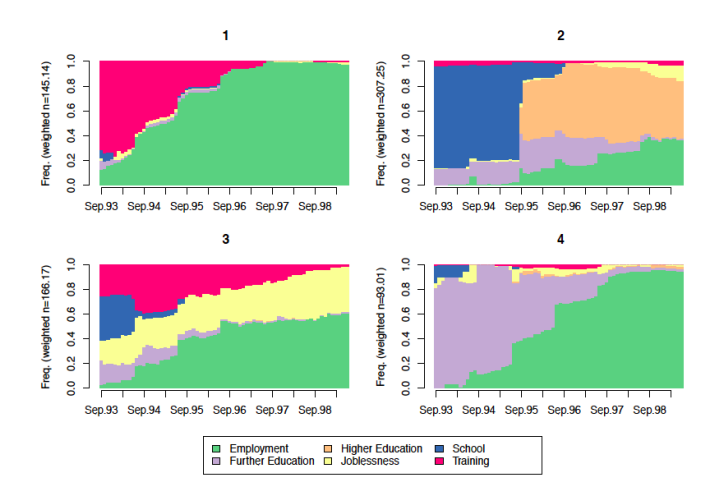

## Hierarchical clustering

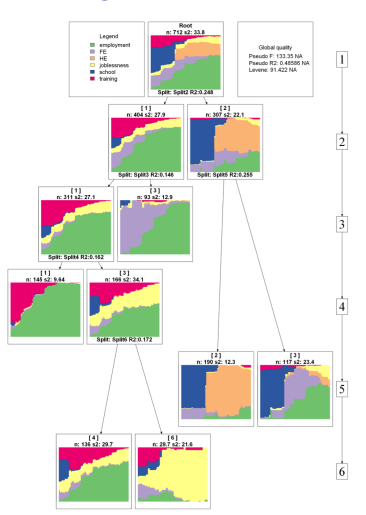

#### Figure: WardTree

## Hierarchical clustering

#### Table: Hierarchical clustering algorithms

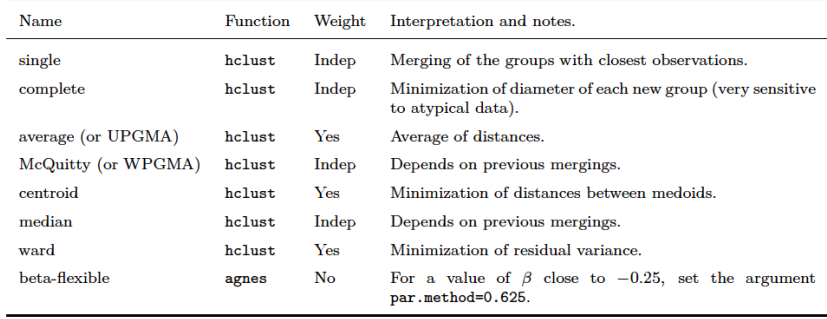

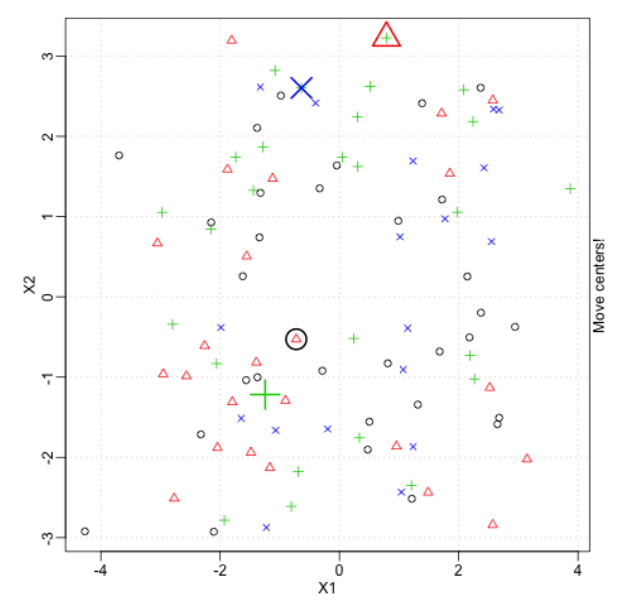

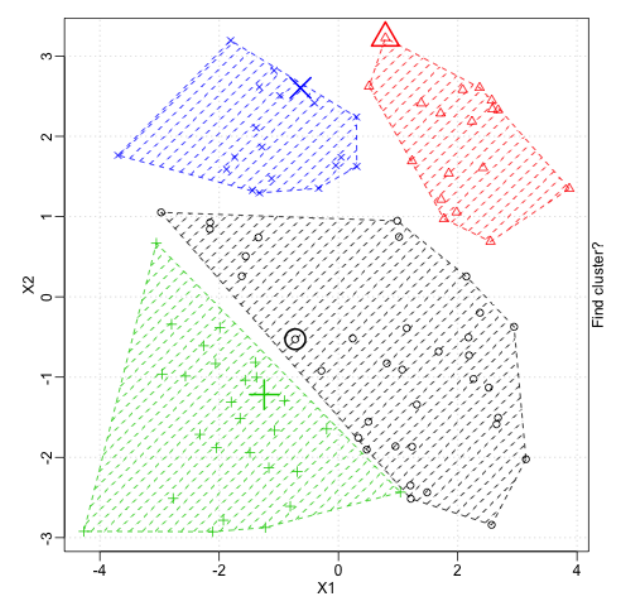

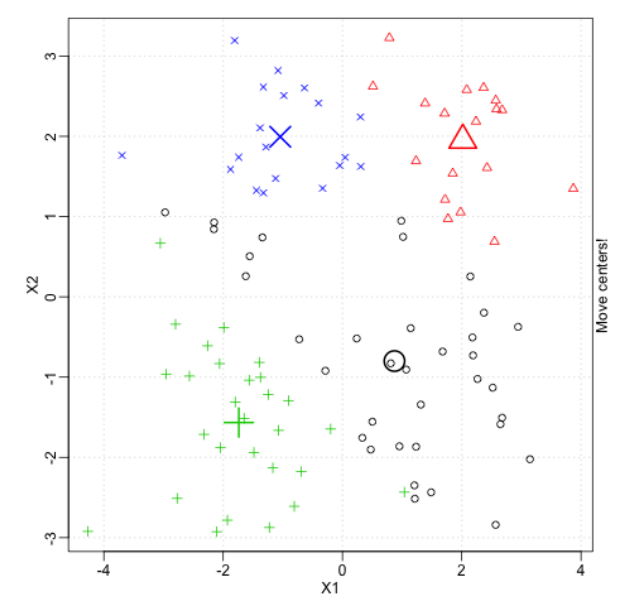

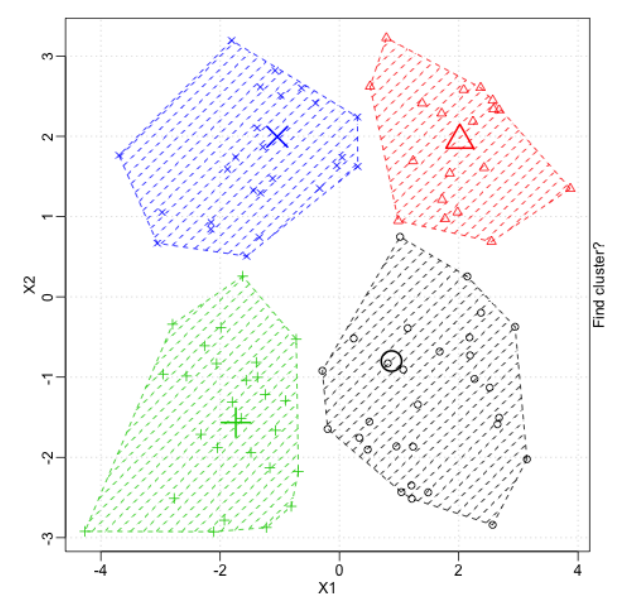

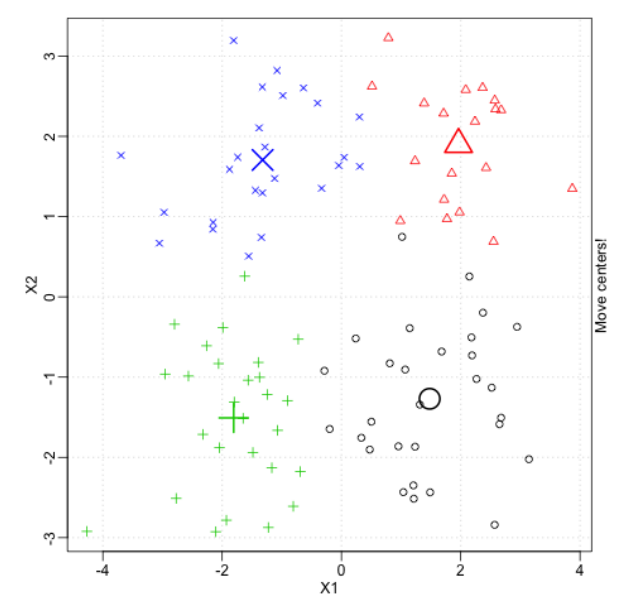

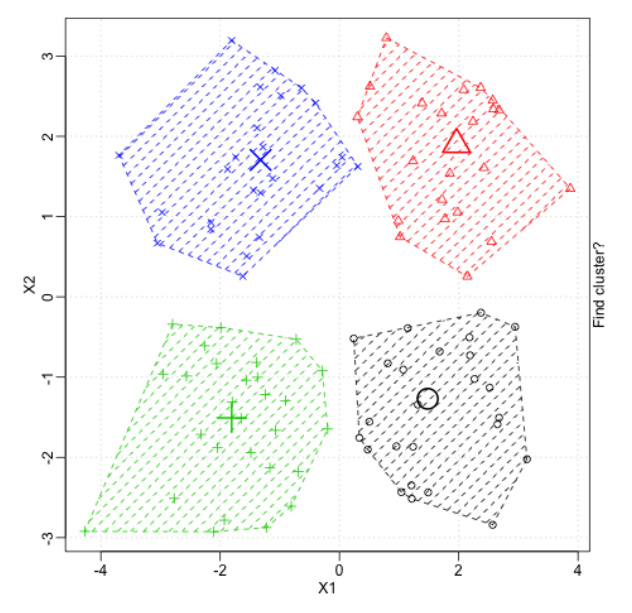

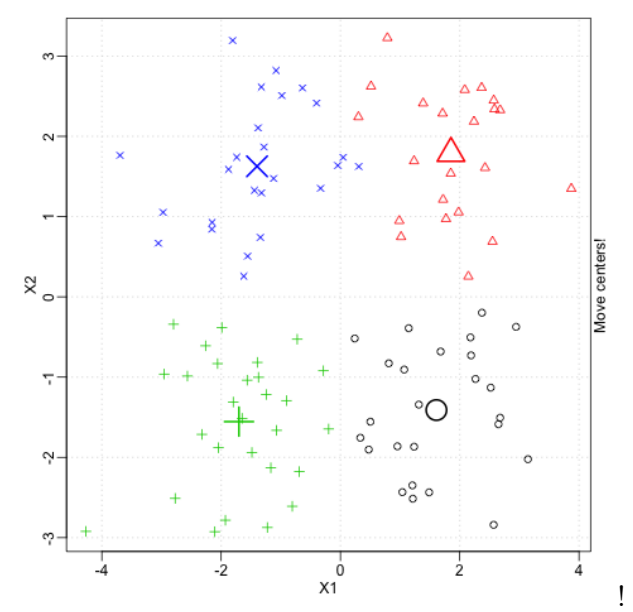

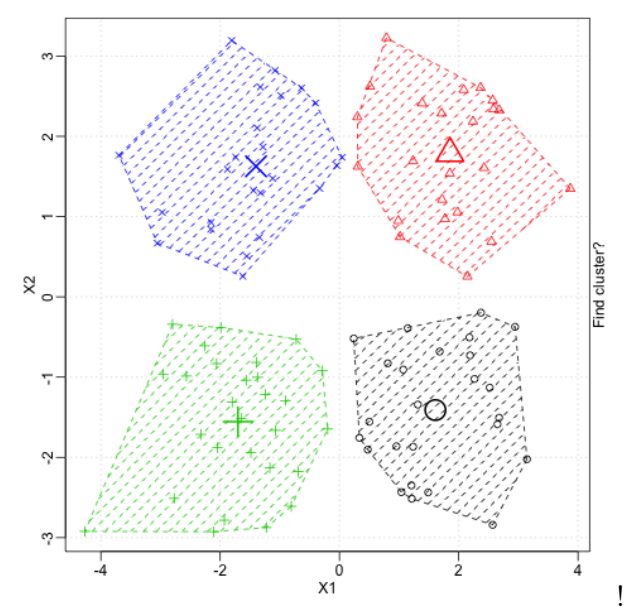

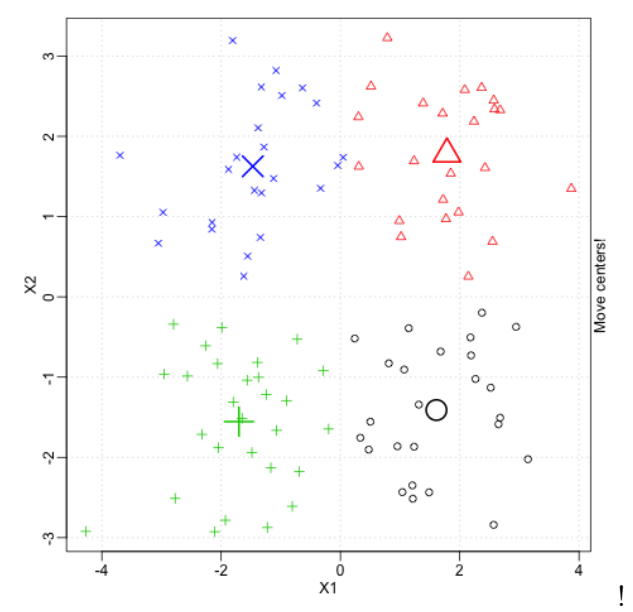

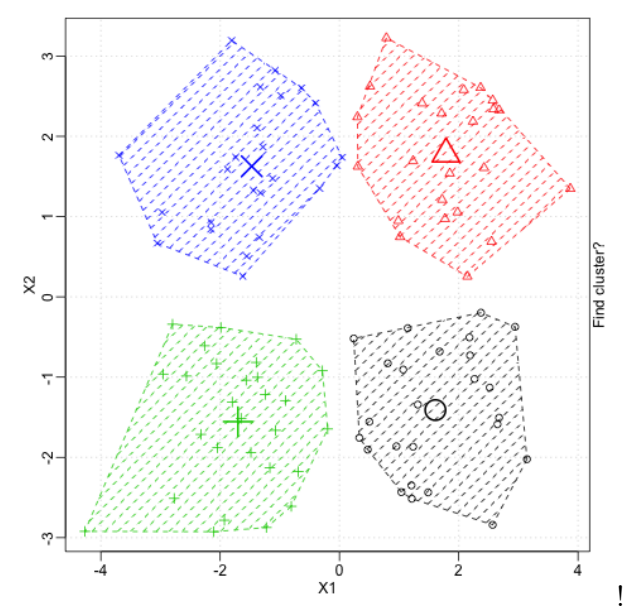

## Partitionning around medoids

#### 467 607  $\frac{9}{2}$  $\frac{9}{2}$ Freq. (weighted n=247.17) Freq. (weighted n=209.03)  $\overline{a}$  $\overline{3}$  $0.6$  $\overline{0.6}$  $\overline{0.4}$  $\overline{0}$  $\overline{0}$  $\overline{0}$  $\overline{0}$  $\ddot{\phantom{0}}$ ă Sep.93 Sep.94 Sep.95 Sep.96 Sep.97 Sep.98 Sep.93 Sep.94 Sep.95 Sep.96 Sep.97 Sep.98 641 66  $\frac{1}{2}$  $\frac{1}{2}$ Freq. (weighted n=53.03) Freq. (weighted n=202.34)  $\frac{8}{5}$  $0.8$  $0.6$  $\overline{0}$  $\overline{0}$  $0.4$  $\overline{0}$  $\frac{2}{5}$ <sub>3</sub> **S** Sep.93 Sep.94 Sep.95 Sep.96 Sep.97 Sep.98 Sep.93 Sep.94 Sep.95 Sep.96 Sep.97 Sep.98 **El Higher Education** Employment School ш **Training**

#### Figure: Typical trajectories - PAM

#### Measuring the quality of a partition

#### Table: Measures of the quality of a partition

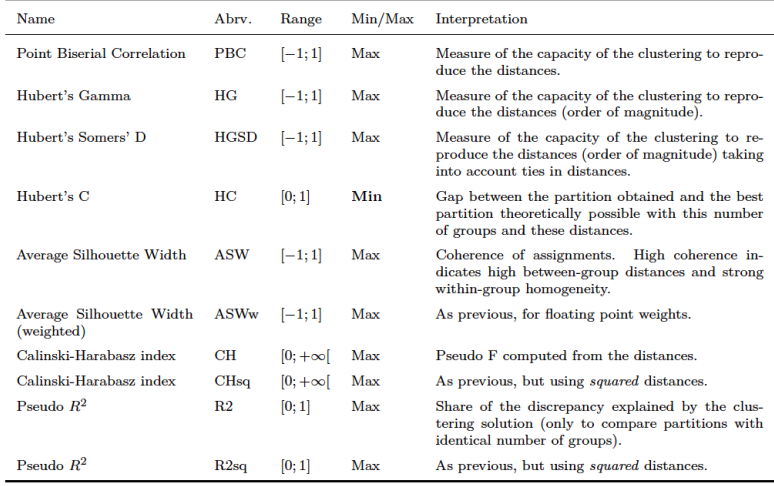

Linking trajectory types and explanatory factors

- $\blacktriangleright$  Econometric models.
- $\triangleright$  Discrepancy analysis of state sequences (Studer et al., 2011).
- $\blacktriangleright$  Tree-structured analysis of sequences (Studer et al., 2009).

## Multi-factor discrepancy analysis

#### Table: Multi-factor discrepancy analysis

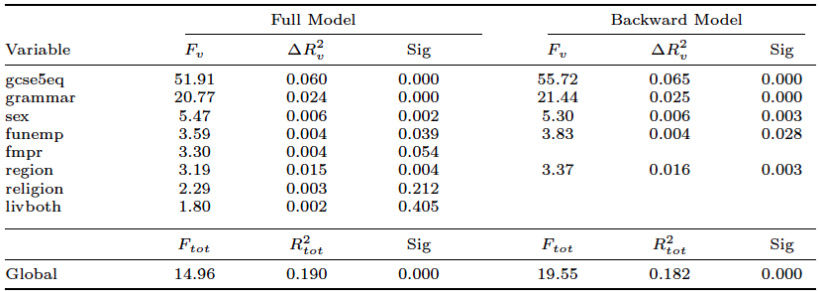

#### Sequence regression tree

Figure: Tree regression analysis

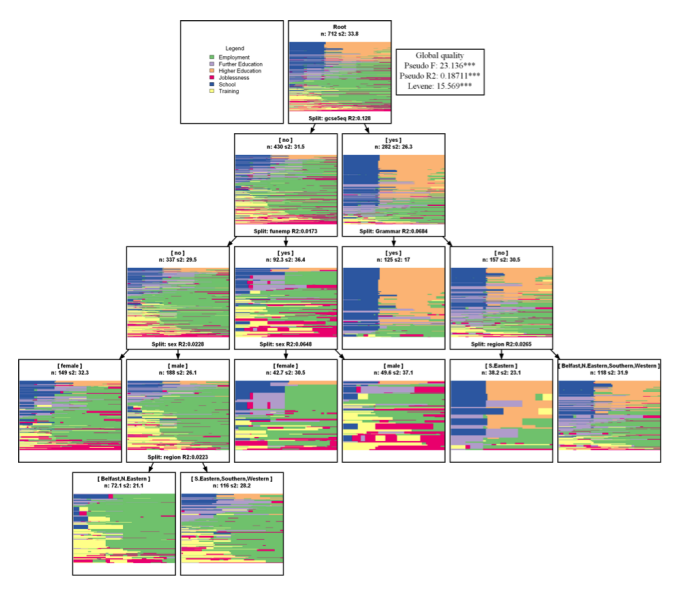

# Part 2. Application

<span id="page-70-0"></span>[Tuition fees and social segregation](#page-70-0)

## Introduction

- $\triangleright$  The increase of tuition fees is a "political" solution adopted by many countries.
- $\triangleright$  France: universities autonomy (LRU) and statutes derogatory in some institutions (Dauphine, Science Po, Mines Telecom...).
- $\triangleright$  Analysis of the effects of the introduction of tuition fees at the University Paris Dauphine 9 on:
	- 1. students pathways selection ;
	- 2. student achievement.
- $\blacktriangleright$  Methodology:
	- 1. Optimal matching to construct a typology of students trajectories in HE.
	- 2. Multinomial logit to assess the effect of tuition fees on the academic pathways selected by this university.
	- 3. Difference-in-differences in a non-linear model Puhani (2012).
#### Litterature review

- $\triangleright$  The relationship between tuition fees and students' decisions has been extensively studied in the literature, in terms of:
	- 1. access to higher education (Cameron and Heckman, 2001; Coelli, 2009; Hubner, 2012...);
	- 2. choice of curriculum (Callender and Jackson, 2008; Dietrich and Gerner, 2012; Field, 2009...);
- $\Rightarrow$  Persistent controversy of on the impact of tuition fees.
- ▶ Small number of empirical works on student achievement:
	- 1. effects of tuition fees on the time necessary to graduation (Garibaldi, Giavazzi, Ichino and Rettore, 2012);
	- 2. effects of tuition fees on student achievement (as endogenous variable, see Heineck, Kifmann and Lorenz, 2006).
- $\Rightarrow$  The various impacts of the introduction of tuition fees put forward a debate on the existence, nature and extent of segregation phenomena.

#### Data

# SISE

- $\triangleright$  The SISE database collects data on students.
- ► Data concerning enrollment and success of students in French universities;
- ▶ Data (more than 70 variables) about:
	- $\triangleright$  Sociodemographic characteristics of students: sex, age, social category, nationality, geographic origin, etc.
	- $\triangleright$  Schooling: establishment, diploma course, school attended, registration type, etc.
	- ▶ Previous schooling: bachelor academy, graduation year, baccalaureat, year of first registration in the French university system, success Diploma etc.
- Matching: SISE universites inscriptions, SISE universites - resultats and ALGAE.

### Data

# Dauphine

- Ist university to implement tuition fees in France.
- $\triangleright$  This allows to analyze the effect induced by the increase of tuition fees on the students trajectories.

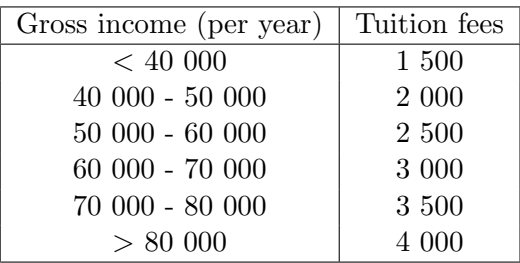

#### $\blacktriangleright$  Two cohorts:

- 1. 2009-2010: all second year master in economy and management are without tuition fees;
- 2. 2010-2011: a part of them increase tuition fees.

Table: Socio-economic characteristics of students in Master 2 economics-management at Dauphine by year and by type of Masters

| Caracteristiques      | $2009$ (n=1139) |              | $2010(n=1192)$ |       |              | Total |            |
|-----------------------|-----------------|--------------|----------------|-------|--------------|-------|------------|
| socio-economiques     | $_{\rm DN}$     | $_{\rm DGE}$ | Total          | DN    | $_{\rm DGE}$ | Total | $(n=2331)$ |
| Social class          |                 |              |                |       |              |       |            |
| Very well-off         | 56.03           | 60.17        | 58.21          | 59.34 | 60.48        | 59.98 | 59.12      |
| Well-off              | 10.02           | 10.00        | 10.01          | 10.40 | 11.14        | 10.82 | 10.42      |
| Average               | 14.84           | 14.33        | 14.57          | 17.34 | 16.64        | 16.95 | 15.79      |
| Disadvantaged         | 19.11           | 15.50        | 17.21          | 12.91 | 11.74        | 12.25 | 14.67      |
| Scholarships          |                 |              |                |       |              |       |            |
| No                    | 90.54           | 84.67        | 87.45          | 86.51 | 82.47        | 84.23 | 85.80      |
| Yes                   | 9.46            | 15.33        | 12.55          | 13.49 | 17.53        | 15.77 | 14.20      |
| Sex                   |                 |              |                |       |              |       |            |
| Female                | 53.25           | 56.33        | 54.87          | 52.99 | 53.64        | 53.36 | 54.10      |
| Male                  | 46.75           | 43.67        | 45.13          | 47.01 | 46.36        | 46.64 | 45.90      |
| Nationality           |                 |              |                |       |              |       |            |
| French                | 69.20           | 79.33        | 74.54          | 68.40 | 81.43        | 75.76 | 75.16      |
| Foreign               | 30.80           | 20.67        | 25.46          | 31.60 | 18.57        | 24.24 | 24.84      |
| Location              |                 |              |                |       |              |       |            |
| Paris                 | 40.45           | 39.83        | 40.12          | 40.66 | 43.54        | 42.28 | 41.23      |
| Seine et Marne        | 2.97            | 2.17         | 2.55           | 1.93  | 1.78         | 1.85  | 2.19       |
| Yvelines              | 3.90            | 8.00         | 6.06           | 4.82  | 6.54         | 5.79  | 5.92       |
| Essonne               | 2.04            | 3.83         | 2.99           | 4.05  | 3.27         | 3.61  | 3.30       |
| Hauts de Seine        | 14.66           | 14.17        | 14.40          | 16.38 | 13.97        | 15.02 | 14.71      |
| Seine Saint Denis     | 4.27            | 2.33         | 3.25           | 4.24  | 2.53         | 3.27  | 3.26       |
| Val de Marne          | 7.42            | 6.50         | 6.94           | 7.13  | 5.35         | 6.12  | 6.52       |
| Val d'Oise            | 2.41            | 2.00         | 2.19           | 3.85  | 3.86         | 3.86  | 3.05       |
| Outside Ile-de-France | 21.89           | 21.17        | 21.51          | 16.96 | 19.17        | 18.20 | 19.82      |
| Age                   |                 |              |                |       |              |       |            |
| < 22                  | 24.12           | 32.17        | 28.36          | 24.66 | 25.41        | 25.08 | 26.68      |
| [23; 24]              | 48.24           | 46.33        | 47.23          | 46.24 | 57.80        | 50.06 | 50.06      |
| $\geq 25$             | 27.64           | 21.50        | 24.41          | 29.09 | 16.79        | 22.15 | 23.25      |

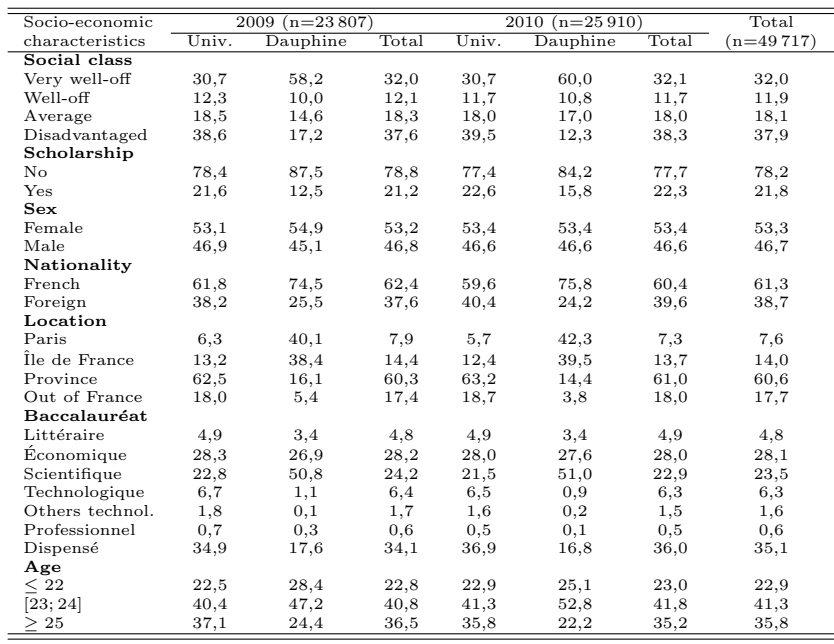

Optimal Matching Analysis

- $\triangleright$  OM with indel=max(costs)/2.
- $\triangleright$  Costs based on transition rates.

Figure: Student trajectories depending on the year of enrollment in second year of master in economics and management at University Paris 9 Dauphine

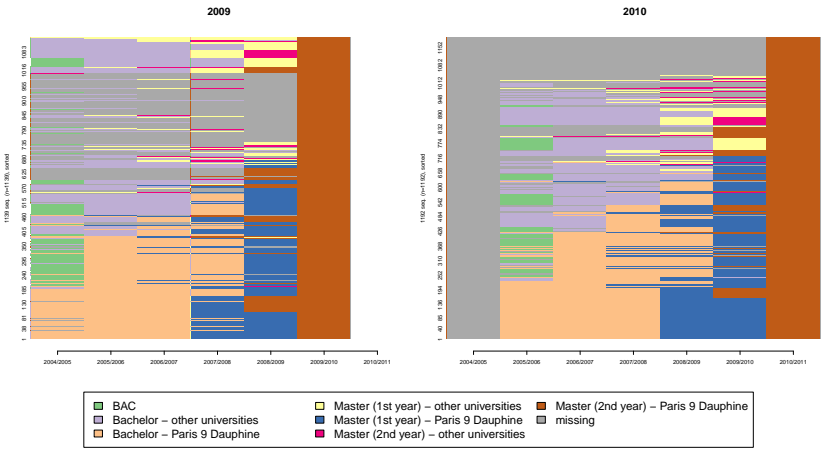

Figure: Evaluation of quality measures depending number of groupes and clustering procedures

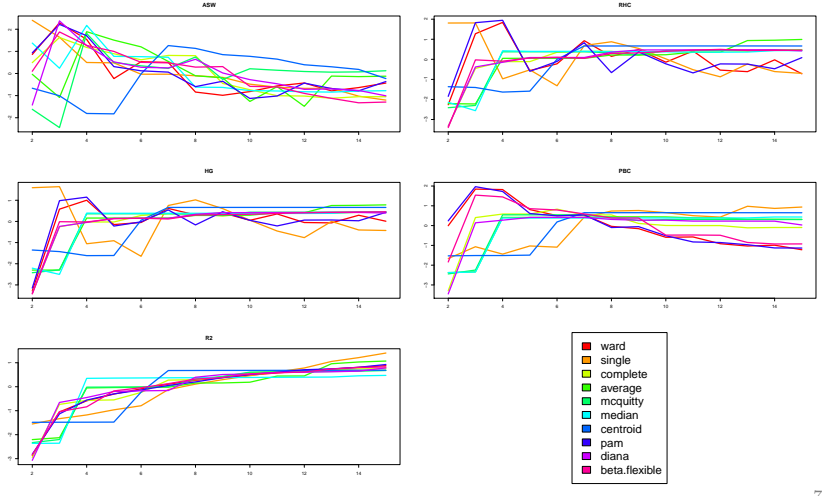

# Logit multinomial and marginal effects

- $\triangleright$  Logit multinomial to determine the relationships between typical trajectories and socio-economic variables  $(x_i)$ .
- $\triangleright$  The dependent variable in our model is the typical trajectory taken by the student. We note  $J+1$  the number of modalities. The probability that a student with characteristics  $x_i$  borrows the trajectory j is given by:

$$
\Pr(Y_i = j \mid x_i) = \frac{e^{\beta'_j x_i}}{\sum_{k=0}^{J} e^{\beta'_k x_i}}, \text{ for } j = 0, ..., J. \tag{15}
$$

In the following we estimate the marginal effects of different variables on the probability that the student borrows the trajectory j:

$$
\delta_i = \frac{\partial P_j}{\partial x_i} = P_j \left( \beta_j - \sum_{k=0}^J P_k \beta_k \right) = P_j \left( \beta_j - \overline{\beta} \right). \tag{16}
$$

### Difference in differences and non linear model

 $\triangleright$  In the case of a non-linear model the model to estimate can be written:

$$
Pr(Y_i = 1) = \Phi(\alpha + \beta D_i + \delta t_i + \tau D_i t_i + \theta X_i + \epsilon_i). \quad (17)
$$

 $\blacktriangleright$  Formally, Puhani (2012) shows that the effect of the treatment is equal to:

$$
\gamma = \frac{\Delta^2 E[Y_i|D_i, t_i, X_i]}{\Delta D_i \Delta t_i} - \frac{\Delta^2 E[Y_i^0|D_i, t_i, X_i]}{\Delta D_i \Delta t_i}.
$$
 (18)  
=  $\Phi(\alpha + \beta + \delta + \tau + \theta) - \Phi(\alpha + \beta + \delta + \theta)$ . (19)

#### Figure: Difference-in-differences

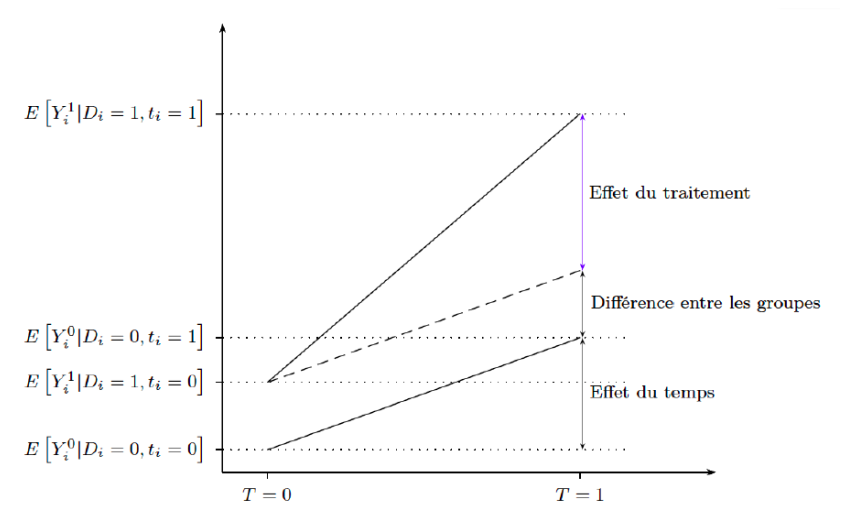

#### Results

#### Figure: Typical pathways of students in Master 2 at Dauphine

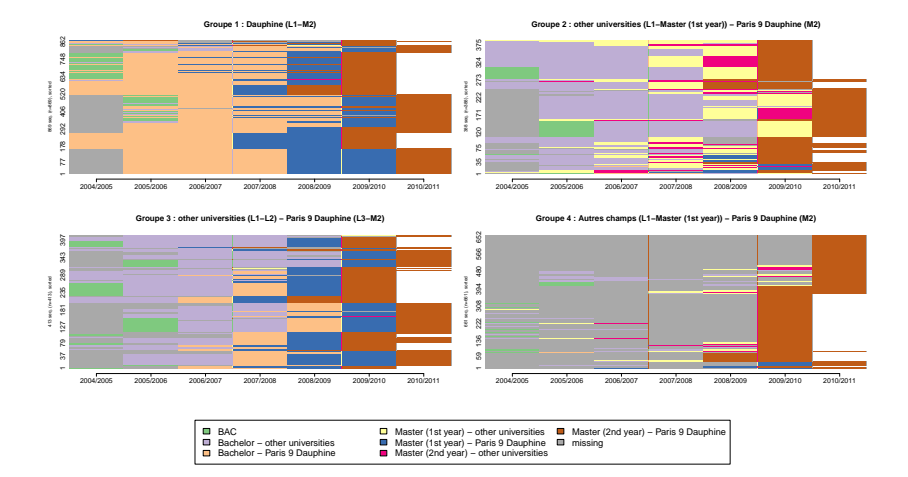

## Results

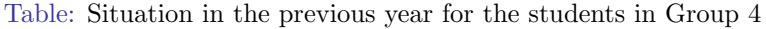

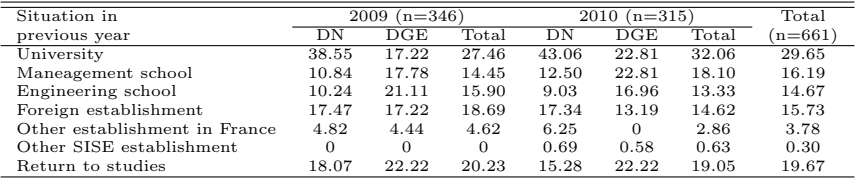

Table: Socio-economic characteristics of students in the Master 2 economics-management at Dauphine by typical pathway

| Variables             | Cluster 1 | Cluster 2 | Cluster 3 | Cluster 4 | Total |
|-----------------------|-----------|-----------|-----------|-----------|-------|
| Social class          |           |           |           |           |       |
| Very well-off         | 67.55     | 50.26     | 56.90     | 54.61     | 59.12 |
| Well-off              | 9.67      | 11.86     | 11.38     | 9.98      | 10.42 |
| Average               | 13.46     | 18.81     | 16.46     | 16.64     | 15.79 |
| Disadvantaged         | 9.32      | 19.07     | 15.25     | 18.76     | 14.67 |
| Scholarship           |           |           |           |           |       |
| No                    | 86.19     | 79.38     | 77.48     | 94.25     | 85.80 |
| Yes                   | 13.81     | 20.62     | 22.52     | 5.75      | 14.20 |
| Sex                   |           |           |           |           |       |
| Female                | 58.11     | 51.55     | 48.67     | 53.71     | 54.10 |
| Male                  | 41.89     | 48.45     | 51.33     | 46.29     | 45.90 |
| Nationality           |           |           |           |           |       |
| French                | 87.11     | 83.51     | 80.87     | 50.98     | 75.16 |
| Foreign               | 12.89     | 16.49     | 19.13     | 49.02     | 24.84 |
| Location              |           |           |           |           |       |
| Paris                 | 45.91     | 34.79     | 35.11     | 42.66     | 41.23 |
| Seine et Marne        | 2.88      | 3.87      | 1.21      | 0.91      | 2.19  |
| Yvelines              | 9.78      | 3.35      | 6.30      | 2.12      | 5.92  |
| Essonne               | 3.57      | 2.84      | 4.12      | 2.72      | 3.30  |
| Hauts de Seine        | 16.00     | 7.22      | 17.19     | 15.89     | 14.71 |
| Seine Saint Denis     | 3.45      | 4.12      | 2.66      | 2.87      | 3.26  |
| Val de Marne          | 5.75      | 8.25      | 6.54      | 6.51      | 6.52  |
| Val d'Oise            | 3.68      | 4.38      | 2.66      | 1.66      | 3.05  |
| Outside Ile-de-France | 8.98      | 31.19     | 24.21     | 24.66     | 19.82 |
| Age                   |           |           |           |           |       |
| < 22                  | 36.02     | 21.65     | 32.93     | 13.46     | 26.68 |
| [23; 24]              | 53.97     | 52.32     | 55.21     | 40.39     | 50.06 |
| $\geq$ 25             | 10.01     | 26.03     | 11.86     | 46.14     | 23.25 |

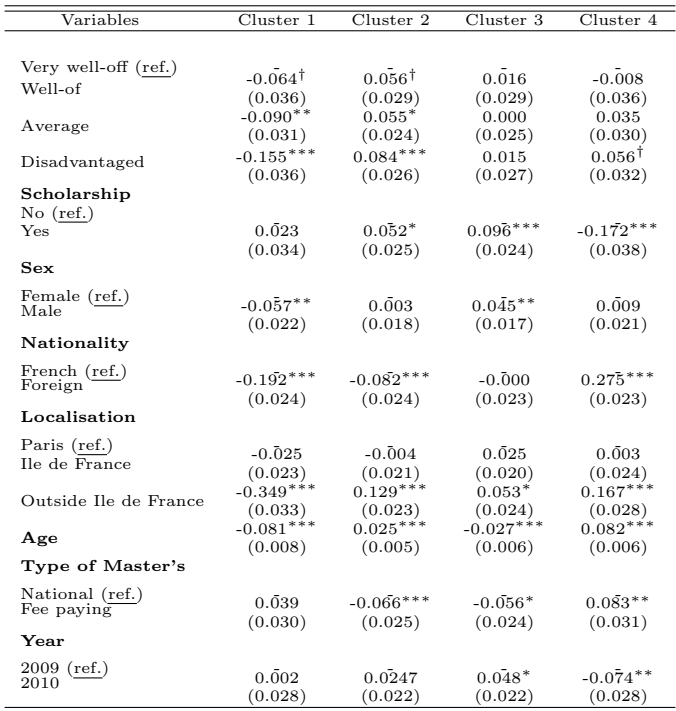

#### Figure: Difference-in-differences results

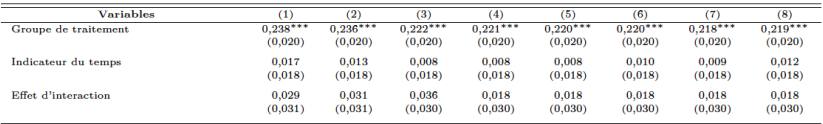

## (1) D&D

- $(2)$  D&D + social class
- $(3)$  D&D + social class + scholarship
- (4)  $D&D$  + social class + scholarship + sex
- $(5)$  D&D + social class + scholarship + sex + nationality
- (6)  $D&D$  + social class + scholarship + sex + nationality + location
- $(7)$  D&D + social class + scholarship + sex + nationality + location + baccalaureat
- $(8)$  D&D + social class + scholarship + sex + nationality +  $location + baccal + age$

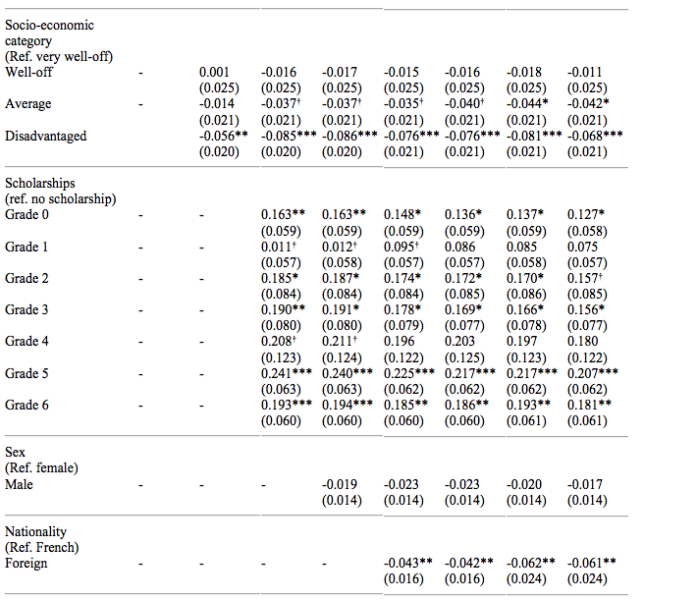

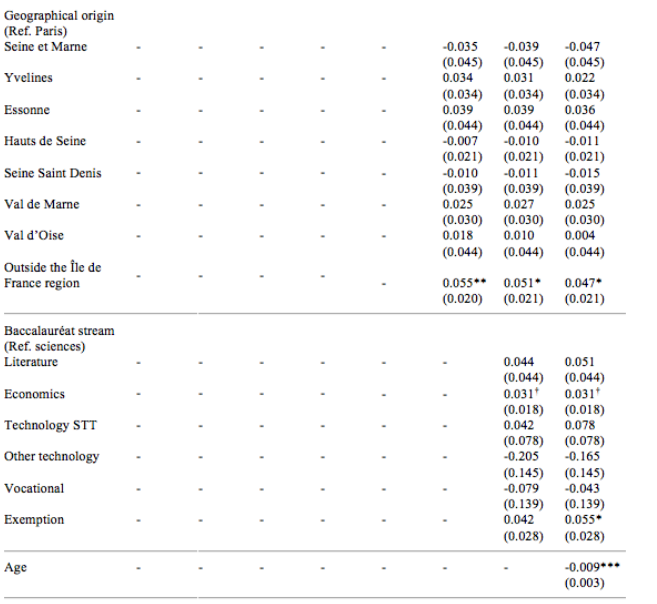

# Conclusion

- $\triangleright$  Paris 9 Dauphine is the first university wich introduces tuition fees in France.
- $\Rightarrow$  Tuition fees have changed the types of students pathways allowing access to second year of master 2 and therefore the nature of people admitted in these curriculum  $\Rightarrow$ Cumulative mechanism.
- $\Rightarrow$  Unlike theoretical requirements, tuition fees have no effect on student achievement.
	- <sup>I</sup> Generalization of our results? Specificity of Dauphine in the landscape of French universities?